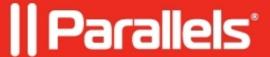

## Cannot sign up or log in to Parallels account

My Account

### **Symptoms**

- I can't create a new Parallels account
- I can't get past the sign in page of My Account, getting an error: "Invalid email or password"
- I don't get an email with password recovery/browser confirmation link
- I'm trying to use SSO and encounter the page 'Single Sign-On Misconfiguration Detected'

#### Sign in to existing account

| Issue                                                                                                    |                                                                                                    |
|----------------------------------------------------------------------------------------------------|----------------------------------------------------------------------------------------------------|
| I forgot my password.                                                                                               | Reset your password using Forgot pas                                                                                 |
| I no longer have access to the email address I used to register at my.parallels.com                                 | Create a <u>new account</u> with you     Visit <u>this page</u> and reach out to     any) registered to the old emai |
| I do not remember which email address I used to register an account.                                                | Search for emails from noreply@para registration.                                                                    |
| I am trying to reset my password, however, I do not receive the password reset email.                               | Check your Junk/Spam folder     Ensure emails from noreply@                                                          |
| m accessing my account from an unconfirmed device/browser and am not ing the email to authorize the device/browser. | list. 3. Alternatively, access your accordance of the Customer Care option                                           |

# Sign up for a new account

| Issue                                                                                                    |                                                 |
|----------------------------------------------------------------------------------------------------|-------------------------------------------------|
| I cannot sign up with the error: "This email is already in use".                                                                          | There's an account<br>My Account's <u>login</u> |
| I get an error message:  "You're not recommended to use this password because it's widely used and cannot reliably protect your account." | The password you minimize the change            |
| I mad to anote a husiness account for my company but I doubt find such an antica                                                          | Business accounts                               |

I need to create a business account for my company, but I don't find such an option.

with the password restoration.

product license. Fo

I get an error message: "This email address was previously deleted and cannot be reused for at least {n} days while we`re making sure that all data is completely removed from all Parallels services."

Your email addres a corresponding nu stated in the error r

### Single Sign-On issues

| Issue                                                                                                    |                                                                                                    |
|----------------------------------------------------------------------------------------------------|----------------------------------------------------------------------------------------------------|
| I'm an admin of a business account of my company/organization registered with Parallels, and I want to log in to the business account using the Single Sign-On procedure. | Read https://kb.parallels.com/integration with Parallels My                                                                 |
| I'm an end-user of the Parallels Desktop for Mac Business Edition, and I want to activate the Parallels Desktop on my computer via Single Sign-On.                        | As the end-user of the Paralle Account (https://my.parallels.  Use the Single Sign-On buttor inside the product, ask your p |

## **Contact Parallels Customer Care**

- Message our team in <u>Facebook Messenger</u>
- Contact the team via **Twitter**

© 2024 Parallels International GmbH. All rights reserved. Parallels, the Parallels logo and Parallels Desktop are registered trademarks of Parallels International GmbH. All other product and company names and logos are the trademarks or registered trademarks of their respective owners.